# МУНИЦИПАЛЬНОЕ БЮДЖЕТНОЕ ОБЩЕОБРАЗОВАТЕЛЬНОЕ УЧРЕЖДЕНИЕ ЗАТО Г.СЕВЕРОМОРСК «ЛИЦЕЙ №1»

### СОГЛАСОВАНО

Методическим советом MEOV 3ATO г. Североморск «Лицей №1» Протокол № 1 от «31» мая 2022 г.

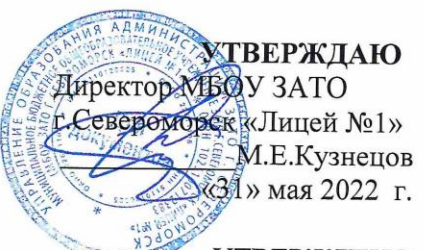

**УТВЕРЖДЕНО** приказом директора МБОУ ЗАТО г.Североморск «Лицей №1» от «31» мая 2022 г. №264/2/О

### РАБОЧАЯ ПРОГРАММА внеурочной деятельности

«Робототехника. Вводный модуль»

(наименование учебного предмета, курса, дисциплины, модуля)

Уровень образования: начальное общее образование, среднее общее образование Классы: 3-6

2022 г.

### **Пояснительная записка**

Современный период развития общества характеризуется масштабными изменениями в окружающем мире, влекущими за собой пересмотр социальных требований к образованию, предполагающими его ориентацию не только на усвоение обучающимся определенной суммы знаний, но и на развитие его личности, а также овладение метапредметными компетенциями. Можно прогнозировать, что если ребёнок с раннего школьного возраста будет увлечён в техническое творчество и освоит основы программирования, методы обработки материалов, принцип работы производственного оборудования, сможет понимать возможности и ограничения технических систем, то уже к окончанию школы, ребёнок станет подготовленным специалистом во многих областях, что поможет ему в профессиональное самоопределение и поступлении в учебные учреждения. Большими возможностями в развитии личностных ресурсов школьников обладает подготовка в области робототехники. Дополнительная общеобразовательная программа по робототехнике относится к программам технической направленности и предусматривает развитие творческих способностей детей, формирование начальных технических знаний и умений, а также овладение soft и hard компетенциями.

Актуальность программы обусловлена социальным заказом общества на технически грамотных специалистов в области робототехники, максимальной эффективностью развития технических навыков со школьного возраста; передачей сложного технического материала в простой доступной форме; реализацией личностных потребностей и жизненных планов; реализацией проектной деятельности школьниками на базе современного оборудования. А также повышенным интересом детей школьного возраста к робототехнике. Использование современных педагогических технологий, методов и приемов; различных техник и способов работы; современного оборудования, позволяющего исследовать, создавать и моделировать различные объекты и системы из области робототехники, машинного обучения и компьютерных наук обеспечивает новизну программы.

**Цель:** развитие пространственного мышления детей, навыков командного взаимодействия, моделирования, электроники, прототипирования, программирования, освоения «hard» и «soft» компетенций и передовых технологий в области конструирования, мехатроники, электроники, робототехники, компьютерных технологий.

# **Задачи:**

*Обучающие:* 

− изучать принципы работы робототехнических элементов, состояние и перспективы робототехники в настоящее время;

− осваивать «hard» и «soft» компетенции; формировать умение ориентироваться на идеальный конечный результат;

− формировать умение пользоваться технической литературой;

− формировать целостную научную картину мира;

− изучать приемы и технологии разработки алгоритмов и систем управления, машинного обучения, технических устройств и объектов управления.

− формировать навыки проектной деятельности: этапы реализации проекта и инструменты организации проектной работы, представление результатов проекта.

### *Развивающие:*

− формировать интерес к техническим знаниям; развивать у обучающихся техническое мышление, изобретательность, образное, пространственное и критическое мышление;

− формировать учебную мотивацию и мотивацию к творческому поиску;

− развивать аккуратность, внимание и самоконтроль;

− развивать способности осознанно ставить перед собой конкретные задачи, разбивать их на отдельные этапы и добиваться их выполнения;

− стимулировать познавательную активность обучающихся посредством включения их в различные виды конкурсной деятельности;

*Воспитательные:*

− воспитывать дисциплинированность, ответственность, самоорганизацию;

− формировать организаторские и лидерские качества;

− воспитывать трудолюбие, уважение к труду;

− формировать чувство коллективизма и взаимопомощи;

− воспитывать чувство патриотизма, гражданственности, гордости за достижения отечественной науки и техники.

Данный курс дополняет курс изучения робототехники «Робошкольник». Занятия носят гибкий характер с учетом предпочтений, способностей и возрастных особенностей обучающихся. Построение занятия включает в себя фронтальную, индивидуальную и групповую работу, а также некоторый соревновательный элемент. Занятия проводятся 1 раз в неделю по 2 академических часа. В процессе обучения дети работают в группе, внутри которой формируются команды, численностью 2 – 3 человека. Жизненные планы, ценностные ориентации старших школьников, стоящих на пороге выбора профессии, отличаются резкой дифференциацией по интересам и намерениям, но совпадают в главном – каждый хочет занять достойное место в жизни, получить интересную работу, хорошо зарабатывать, иметь счастливую семью. Хорошей профессией называют ту, где можно реализовать свои способности. В подростковом и юношеском возрасте наилучшие результаты обнаруживаются при групповой личностно-ориентированной работе.

# **Планируемые предметные результаты освоения образовательного тематического блока «Робототехника. Вводный модуль»**

### **3 класс**

По завершении учебного года обучающийся:

### *Культура труда (знания в рамках предметной области и бытовые навыки):*

● соблюдает правила безопасности и охраны труда при работе с учебным и лабораторным оборудованием;

● разъясняет содержание понятий «изображение», «эскиз», «материал», «инструмент», «механизм», «робот», «конструкция» и адекватно использует эти понятия;

- организует и поддерживает порядок на рабочем месте;
- осуществляет сохранение информации о результатах деятельности в формах описания, схемы, эскиза, фотографии, графического изображения;

● использует при выполнении учебных задач научно-популярную литературу, справочные материалы и ресурсы интернета;

● осуществляет операции по поддержанию порядка и чистоты в жилом и рабочем помещении;

● осуществляет корректное применение/хранение произвольно заданного продукта на основе информации производителя (инструкции, памятки, этикетки и др.).

### *Предметные результаты:*

- читает информацию, представленную в виде специализированных таблиц;
- читает элементарные эскизы, схемы;

● выполняет элементарные эскизы, схемы, в том числе с использованием программного обеспечения графических редакторов;

● осуществляет сборку моделей, в том числе с помощью образовательного конструктора по инструкции;

- конструирует модель по заданному прототипу;
- строит простые механизмы;
- имеет опыт проведения испытания, анализа продукта;

● получил и проанализировал опыт модификации материального или информационного продукта;

● классифицирует роботов по конструкции, сфере применения, степени самостоятельности (автономности), способам управления.

# *Проектные компетенции (включая компетенции проектного управления):*

● получит и проанализирует опыт изготовления материального продукта на основе технологической документации или по готовому образцу с применением рабочих инструментов, не требующих регулирования.

# **4 класс**

### *Культура труда (знания в рамках предметной области и бытовые навыки):*

● соблюдает правила безопасности и охраны труда при работе с учебным и лабораторным оборудованием;

● разъясняет содержание понятий «чертеж», «форма», «макет», «прототип», «3D-модель», «программа» и адекватно использует эти понятия;

● характеризует содержание понятия «потребность» (с точки зрения потребителя) и адекватно использует эти понятия;

● может охарактеризовать два-три метода поиска и верификации информации в соответствии с задачами собственной деятельности;

### *Предметные результаты:*

● получит и проанализирует опыт изготовления макета или прототипа;

● проводит морфологический и функциональный анализ технической системы или изделия;

● построит механизм, состоящий из нескольких простых механизмов;

● получит и проанализирует опыт модификации механизмов для получения заданных свойств (решение задачи);

● применяет простые механизмы для решения поставленных задач по модернизации/проектированию процесса изготовления материального продукта;

● может охарактеризовать технологии разработки информационных продуктов (приложений/компьютерных программ), в том числе технологии виртуальной и дополненной реальности;

● проектирует и реализует упрощенные алгоритмы функционирования встраиваемого программного обеспечения для управления элементарными техническими системами;

*Проектные компетенции (компетенции проектного управления и гибкие компетенции):*

● может назвать инструменты выявления потребностей и исследования пользовательского опыта;

● может охарактеризовать методы генерации идей по модернизации/проектированию материальных продуктов или технологических систем;

● умеет разделять технологический процесс на последовательность действий;

● получит опыт выделения задач из поставленной цели по разработке продукта;

● получит и проанализирует опыт разработки, моделирования и изготовления оригинальных конструкций (материального продукта) по готовому заданию, включая поиск вариантов (альтернативные решения), отбор решений, проектирование и конструирование с учетом заданных свойств.

### **5 класс**

#### *Культура труда (знания в рамках предметной области и бытовые навыки):*

● соблюдает правила безопасности и охраны труда при работе с учебным и лабораторным оборудованием;

● разъясняет содержание понятий «станок», «оборудование», «машина», «сборка», «модель», «моделирование», «слой» и адекватно использует эти понятия;

● следует технологии, в том числе в процессе изготовления субъективно нового продукта;

● получил и проанализировал опыт оптимизации заданного способа (технологии) получения материального продукта на собственной практике;

● выполняет элементарные операции ремонта методом замены деталей;

#### *Предметные результаты:*

● выполняет элементарные технологические расчеты;

● называет и характеризует актуальные и перспективные информационные технологии;

● получил и проанализировал опыт проведения виртуального эксперимента по избранной обучающимся тематике;

● анализирует данные и использует различные технологии их обработки посредством информационных систем;

● использует различные информационно-технические средства для визуализации и представления данных в соответствии с задачами собственной деятельности;

● применяет технологии оцифровки аналоговых данных в соответствии с задачами собственной деятельности;

● может охарактеризовать структуры реальных систем управления робототехнических систем;

● объясняет сущность управления в технических системах, характеризует автоматические и саморегулируемые системы;

● конструирует простые системы с обратной связью, в том числе на основе технических конструкторов;

● знает базовые принципы организации взаимодействия технических систем;

*Проектные компетенции (компетенции проектного управления и гибкие компетенции):*

● использует методы генерации идей по модернизации/проектированию материальных продуктов или технологических систем, направленных на достижение поставленных целей;

● самостоятельно решает поставленную задачу, анализируя и подбирая материалы и

средства для ее решения;

● использует инструмент выявления потребностей и исследования пользовательского опыта;

● получит и проанализирует опыт определения характеристик и разработки материального или информационного продукта, включая планирование, разработку концепции, моделирование, конструирование и разработку документации в информационной среде (конструкторе), на основе самостоятельно проведенных исследований потребительских интересов.

### **6 класс**

По завершении учебного года обучающийся:

### *Культура труда (знания в рамках предметной области и бытовые навыки):*

● организует рабочее место в соответствии с требованиями безопасности и правилами эксплуатации используемого оборудования и/или технологии, соблюдает правила безопасности и охраны труда при работе с оборудованием и/или технологией;

● разъясняет содержание понятий «технология», «технологический процесс», «технологическая операция» и адекватно использует эти понятия;

● называет характеристики современного рынка труда, описывает цикл жизни профессии, характеризует новые и умирающие профессии, в том числе на предприятиях региона проживания.

### *Предметные результаты:*

● описывает жизненный цикл технологии, приводя примеры;

● объясняет простейший технологический процесс по технологической карте, в том числе характеризуя негативные эффекты;

- перечисляет и характеризует виды технической и технологической документации;
- составляет техническое задание, памятку, инструкцию, технологическую карту;
- создает модель, адекватную практической задаче;
- проводит оценку и испытание полученного продукта;
- осуществляет конструирование и/или модификацию электрической цепи в соответствии с поставленной задачей;

● производит сборку электрической цепи посредством соединения и/или подключения электронных компонентов заданным способом (пайка, беспаечный монтаж, механическая сборка) согласно схеме;

● производит элементарную диагностику и выявление неисправностей технического устройства, созданного в рамках учебной деятельности;

● производит настройку, наладку и контрольное тестирование технического устройства, созданного в рамках учебной деятельности;

● получил и проанализировал опыт проектирования и/или конструирования автоматизированной системы, в том числе с применением специализированных программных средств (в том числе средств автоматизированного проектирования и/или систем моделирования) и/или языков программирования, электронных компонентов, датчиков, приводов, микроконтроллеров и/или микроконтроллерных платформ и т. п.;

● объясняет назначение и принцип действия систем автономного управления;

● объясняет назначение, функции датчиков и принципы их работы;

● применяет навыки алгоритмизации и программирования в соответствии с конкретной задачей и/или учебной ситуацией;

• получил и проанализировал опыт моделирования и/или конструирования движущейся модели и/или робототехнической системы и/или беспилотного аппарата;

● отбирает материал в соответствии с техническим решением или по заданным критериям;

● называет и характеризует актуальные и перспективные технологии получения материалов с заданными свойствами;

● называет и характеризует актуальные и перспективные технологии для прогрессивного развития общества (в том числе в следующих отраслях: робототехника, микроэлектроника, интернет вещей, беспилотные летательные аппараты, технологии геоинформатики, виртуальная и дополненная реальность и др);

● объясняет причины, перспективы и последствия развития техники и технологий на данном этапе технологического развития общества;

● характеризует автоматизацию производства на примере региона проживания; профессии, обслуживающие автоматизированные производства; приводит произвольные примеры автоматизации в деятельности представителей различных профессий.

### *Проектные компетенции (компетенции проектного управления и гибкие компетенции):*

● может охарактеризовать содержание понятий «проблема», «проект», «проблемное поле»;

● получит и проанализирует опыт выявления круга потребителей, их потребностей и ожиданий, формирования технического/технологического решения, планирования, моделирования и конструирования на основе самостоятельно проведенных исследований в рамках заданной проблемной области или проблемы;

● имеет опыт подготовки презентации полученного продукта различным типам потребителей.

### **Результаты освоения модуля «Робототехника. Вводный модуль»**

#### **Метапредметные результаты**.

*Регулятивные:* 

— освоение способов решения проблем творческого характера в жизненных ситуациях;

— формирование умений ставить цель – создание творческой работы, планировать достижение этой цели, создавать наглядные динамические графические объекты в процессе работы;

— оценивание получающегося творческого продукта и соотнесение его с изначальным замыслом, выполнение по необходимости коррекции либо продукта, либо замысла.

— умение использовать термины области «Робототехника»;

— умение конструировать механизмы для преобразования движения;

— умение конструировать модели, использующие механические передачи, редукторы;

— владение алгоритмами и методами решения организационных и технических задач;

— применение общенаучных знаний по предметам естественнонаучного и математического цикла в процессе подготовки и осуществления технологических процессов;

— владение формами учебно-исследовательской, проектной, игровой деятельности;

— планирование технологического процесса в процессе создания роботов и робототехнических систем.

#### *Познавательные:*

— строить рассуждение от общих закономерностей к частным явлениям и от частных явлений к общим закономерностям, строить рассуждение на основе сравнения предметов и явлений, выделяя при этом общие признаки.

— стремление использовать полученные знания в процессе обучения другим предметам и в жизни;

— основы информационного мировоззрения – научного взгляда на область информационных процессов в живой природе, обществе, технике как одну из важнейших областей современной действительности;

— способность увязать учебное содержание с собственным жизненным опытом и личными смыслами, понять значимость подготовки в области технологии в условиях развития информационного общества.

— широкие познавательные интересы, инициатива и любознательность, мотивы познания и творчества;

— готовность и способность учащихся к саморазвитию и реализации творческого потенциала в духовной и предметно-продуктивной деятельности за счет развития их образного, алгоритмического и логического мышления.

#### *Коммуникативные:*

— формирование и развитие компетентности в области использования информационно-коммуникационных технологий;

— подготовка графических материалов для эффективного выступления.

#### **Личностные результаты:**

— готовность к повышению своего образовательного уровня и продолжению обучения с использованием средств и методов информационных технологий;

— способность и готовность к принятию ценностей здорового образа жизни за счет знания основных гигиенических, эргономических и технических условий безопасной эксплуатации средств ИКТ;

знать о требованиях к организации компьютерного рабочего места, соблюдать требования безопасности и гигиены в работе со средствами ИКТ;

— готовность и способность к самостоятельному обучению на основе учебнопознавательной мотивации, в том числе готовности к выбору направления профильного образования с учетом устойчивых познавательных интересов;

— освоение материала курса как одного из инструментов информационных технологий в дальнейшей учёбе и повседневной жизни.

# **Содержание модуля «Робототехника. Вводный модуль»**

# **3 класс**

# **Введение в Робототехнику. Знакомство с Lego. Простейшие механизмы Инструктаж по технике безопасности. Вводное занятие.**

КРАТКОЕ СОДЕРЖАНИЕ: Объяснение правил техники безопасности в кабинете информатики. История развитии робототехники. Показ видеороликов о роботах и роботостроении. Правила роботы с роботом. Знакомство с понятиями: Механизм, автомат, робот, рычаг.

# **Знакомство с конструктором.**

КРАТКОЕ СОДЕРЖАНИЕ: Знакомство с конструктором. Объяснение его сущности. Несущие детали конструктора. Крепёжные элементы. Принципы крепления.

Практическая работа: Твой конструктор. Основные детали и их назначение. Придание жесткости конструкции.

# **Механическая передача**

КРАТКОЕ СОДЕРЖАНИЕ: Виды механической передачи: зубчатая, червячная. Передаточное отношение, число.

Практическая работа «Расчет передаточного отношения. Построение механической передачи (зубчатой)»

# **Ремённая и фрикционная передача.**

КРАТКОЕ СОДЕРЖАНИЕ: Ведущее и ведомое колесо. Достоинство и недостатки ремённой передачи. Фрикционная передача.

Практическая работа: Построение открытой и перекрестной ременной передачи»

### **Соосный редуктор.**

КРАТКОЕ СОДЕРЖАНИЕ: Соосный редуктор. Соосная схема. Картер редуктора.

Практическая работа «Построение развернутого редуктора с максимальным передаточным отношением, полностью помещенным внутрь картера».

# **Знакомство с программой Lego Digital Designer. Построение трехмерной модели.**

КРАТКОЕ СОДЕРЖАНИЕ: Знакомство с программой Lego Digital Designer. Режимы программы. Интерфейс. Инструменты программы.Интеллектуальная стыковка. Построение трехмерной модели.

Практическая работа: Построение в Lego Digital Designer соосного редуктора в картере с передаточным отношением 1:9

### **Моторные механизмы. Источники питания. Электродвигатель. Тягловые машины. Источники питания. Электродвигатель.**

КРАТКОЕ СОДЕРЖАНИЕ: Знакомство с понятиями: двигатель, батарейка, электрический аккумулятор. История электродвигателя и его характеристики: скорость вращения, крутящий момент. Характеристики электродвигателей EV3.

Практическая работа: Решение задач на нахождение крутящего момента и определение скорости вращения мотора.

# **Тягловые машины.**

КРАТКОЕ СОДЕРЖАНИЕ: Какие машины относятся к тягловым. Недостатки тягачей и их устранение.

**Контроллеры.**

КРАТКОЕ СОДЕРЖАНИЕ: Контролер. Микроконтроллер. Программное обеспечение. Подключение двигателей и датчиков (комплектные элементы, двигатели и датчики LEGO Mindstorms EV3).

Практическая работа: Построение двухмоторной тележки.

# **Основы управления роботом. Контроллеры. Среда программирования роботов. Управление мобильным роботом. Знакомство с датчиками. Взаимодействие с объектами. Среда программирования.**

КРАТКОЕ СОДЕРЖАНИЕ: Программное обеспечение LEGO Mindstorms EV3. Требования к системе. Установка программного обеспечения. Интерфейс программного обеспечения. Палитра программирования. Панель настроек. Контроллер. Редактор звука. Редактор изображения. Дистанционное управление. Структура языка программирования LEGO Mindstorms EV3. Установка связи с LEGO Mindstorms EV3. Запуск программы на LEGO Mindstorms EV3. Память LEGO Mindstorms EV3: просмотр и очистка. Контроллер. Редактор звука. Редактор изображения. Дистанционное управление. Структура языка программирования LEGO Mindstorms EV3. Установка связи с LEGO Mindstorms EV3. Запуск программы на LEGO Mindstorms EV3. Память LEGO Mindstorms EV3: просмотр и очистка.

Практическая работа: Моя первая программа. Программирование движения робота

# **Управление роботом. Знакомство с датчиками.**

КРАТКОЕ СОДЕРЖАНИЕ: Модели с датчиками. Сборка моделей и составление программ из ТК. Датчик касания. Ультразвуковой датчик.

Практическая работа: Программирование движения робота. Датчик касания

Практическая работа: Программирование движения робота. Ультразвуковой датчик.

# **4 класс**

# **Инструктаж по технике безопасности. Вводное занятие.**

КРАТКОЕ СОДЕРЖАНИЕ: Объяснение правил техники безопасности в кабинете информатики. Правила работы с роботом.

# **Системы переводов. Кодирование**

# **Кодирование**

КРАТКОЕ СОДЕРЖАНИЕ: Знакомство с блоком «Обмен сообщениями» и «подключение через bluetooth».

Практическая работа: Проект «Телеграф» Программирование робота-передатчика.».

Практическая работа: Проект «Телеграф» Программирование робота-приемника.

# **Мир в цвете. Мир звука**

# **Цвет для робота**

КРАТКОЕ СОДЕРЖАНИЕ: Знакомство с датчиком цвета. Режимы датчика цвета: цвет и яркость отраженного цвета. RGB-светодиод.

Практическая работа: Определение цвета роботом.

Практическая работа: Проект «Меняем освещённость» (определение яркости отраженного света) **Частота звука**

КРАТКОЕ СОДЕРЖАНИЕ: что такое диффузор. Звуковые волны. Характеристики звука. Три вида звука. Блок «звук». Исследование коэффициента, используемого в блоке «Математика» на издаваемый звук. Воспроизведение определенного звука в зависимости от цвета.

Практическая работа: Проект «Симфония звука» (воспроизведение звуков роботом в зависимости от «увиденного» цвета)

Практическая работа: «Влияние коэффициента на издаваемый звук Практическая работа: Проект «Создание партитуры»

# **5 класс**

# **Движение робота**

# **Инструктаж по технике безопасности. Вводное занятие.**

КРАТКОЕ СОДЕРЖАНИЕ: Объяснение правил техники безопасности в кабинете информатики. Правила работы с роботом.

# **Защитные «лесонасаждения»**

КРАТКОЕ СОДЕРЖАНИЕ: Роботу необходимо удалить «старые деревья», обозначенные черным цветом (если цвет объекта черный, необходимо проехать вперед, чтобы убрать объект из квадрата. Написание программы по четкому алгоритму.

Практическая работа: Проект «Лесовосстановительная рубка»

# **Колеса для робота.**

КРАТКОЕ СОДЕРЖАНИЕ: Взаимосвязь пути L, пройденного роботом за один оборот колеса, и диаметра колеса D.

Практическая работа: «Ищем взаимосвязь величин»

# **Робот-калькулятор**

КРАТКОЕ СОДЕРЖАНИЕ: Составление программы вычисления длины окружности по введённому значению диаметра.

Практическая работа: проект «Робот-калькулятор»

# **Курвиметр и одометр**

КРАТКОЕ СОДЕРЖАНИЕ: Измерение длины извилистых линий и пройденного пути с помощью робота. Математическая модель одометра.

Практическая работа: проект «Одометр»

# **Время и робот**

### **Определяем время и скорость**

КРАТКОЕ СОДЕРЖАНИЕ: Знакомство с блоком «таймер», разработка прототипа системы спортивного хронометража. Блоки «операции над массивами» и «математика». Операция floor. создание «Мои блоки» для вычисления минут, секунд и сотых долей секунды. измерение скорости движения робота. ультразвуковой датчик. Схема работы. Измерение расстояния с помощью ультразвукового датчика. Система соблюдения дистанции.

# **Практическая работа**

Практическая работа: Проект «секундомеры»

Практическая работа: Стартовая калитка»

Практическая работа: вычисление для «таймера»

Практическая работа: Проект «Самый простой хронограф»

Практическая работа: Проект «Измеряем скорость»

Практическая работа: Проект «Спидометр»

Практическая работа: проект «Дальномер»

Практическая работа: проект «Робот-прилипала»

### **Технология творческой, проектной и исследовательской деятельности.**

Выбор творческих проектов. Творческий проект. «Проект «Умный дом» Подсчёт посетителей. Переменные. Проект «Считаем посетителей». Проект «Проход через турникет». Защита проектов Разработка и выполнение творческих проектов. Творческий проект. «Проект «Умный дом» Подсчёт посетителей. Переменные. Проект «Считаем посетителей». Проект «Проход через турникет»

Разработка и выполнение творческих проектов. Творческий проект. «Проект «Умный дом» Подсчёт посетителей. Переменные. Проект «Считаем посетителей». Проект «Проход через турникет»

Защита проекта. «Проект «Умный дом» Подсчёт посетителей. Переменные. Проект «Считаем посетителей». Проект «Проход через турникет»

# **6 класс**

### **Знакомство с контроллером Arduino**

**Инструктаж по технике безопасности. Вводное занятие. Знакомство с контроллером Arduino.** КРАТКОЕ СОДЕРЖАНИЕ: Объяснение правил техники безопасности в кабинете информатики. Правила работы с Arduino. Установка ПО. Типы микроконтроллеров, применение микроконтроллеров.

# **Электричество вокруг нас**

КРАТКОЕ СОДЕРЖАНИЕ. Что такое электричество? Первое подключение платы Arduino к компьютеру, принцип работы и условные обозначения радиоэлементов: Резистор. Диод. Светодиод. Цветовая кодировка резистора.

Практическая работа: Определение номинала резистора.

### **Эксперимент 1.** Маячок

КРАТКОЕ СОДЕРЖАНИЕ: Эксперимент мигания светодиода. Написание кода программы для «Азбука Морзе».

Практическая работа: Проект «Азбука Морзе».

Чтение и сборка электрических схем на Arduino.

КРАТКОЕ СОДЕРЖАНИЕ: схемы электрической цепи: принципиальная, принципиальная без явного источника питания, принципиальная с отдельными контурами

# **Мини-проекты с Arduino**

**Эксперимент 2.** Маячок с нарастающей яркостью

КРАТКОЕ СОДЕРЖАНИЕ: знакомство с идентификаторами переменных, констант, функций. Комментарии в программе. Директива #define.

Практическая работа: «Маячок с нарастающей яркостью».

Задания для самостоятельного решения

- **1.** Отключите питание, отключите светодиод от 9-го порта и подключите к 11-му. Измените программу так, чтобы схема снова заработала
- **2.** Измените код программы так, чтобы в течение секунды на светодиод последовательно подавалось усреднённое напряжение 0, 1, 2, 3, 4, 5 В
- **3.** Возьмите еще один светодиод, резистор на 220 Ом и соберите аналогичную схему на этой же макетке, подключив светодиод к пину номер 3 и другому входу GND, измените программу так, чтобы светодиоды мигали в противофазу: первый выключен, второй горит максимально ярко и до противоположного состояния

**Эксперимент 3.** Аналоговый и цифровой выход на Arduino.

КРАТКОЕ СОДЕРЖАНИЕ: Выходы на Ардуино: аналоговый и цифровой Функция analogRead(pinA). Значение потенциометра.

Практическая работа: «Светильник с управляемой яркостью».

Задания для самостоятельного решения

**1.** Отключите питание платы, подключите к порту 5 еще один светодиод. Измените код таким образом, чтобы второй светодиод светился на 1/8 от яркости первого.

**Эксперимент 4.** Подключение RGB светодиода к Arduino.

КРАТКОЕ СОДЕРЖАНИЕ: RGB-светодиод. Общий катод. Градация яркости. Команда Random() Выполнение самостоятельного задания по теме:

**1.** Измените код таким образом, чтобы RGB-светодиод менял цвет случайным образом.

**Эксперимент 5.** Светильник с управляемой яркостью.

КРАТКОЕ СОДЕРЖАНИЕ: изменение яркости светодиода с использованием переменного резистора. Делитель напряжения.

Практическая работа: Светильник с управляемой яркостью.

Выполнение самостоятельного задания по теме:

1. Отключите питание платы, подключите к порту 5 еще один светодиод. Измените код таким образом, чтобы второй светодиод светился на 1/8 от яркости первого

**Эксперимент 6.** Терменвокс

КРАТКОЕ СОДЕРЖАНИЕ: Знакомство с фоторезистором и пъезодинамиком. Изменение высоты звучания в зависимости от попадания света на фоторезистор. Функция map(value, fromLow, fromHigh, toLow, toHigh)

### Практическая работа: Терменвокс

Выполнение самостоятельного задания:

- 1. Уберите из программы чтение датчика освещенности и пропищите азбукой Морзе позывной SOS: три точки, три тире, три точки
- 2. Измените код программы так, чтобы с падением освещенности звук становился ниже (например, падал от 5 кГц до 2,5 кГц)
- 3. Измените код программы так, чтобы звук терменвокса раздавался не непрерывно, а 10 раз в секунду с различимыми паузами

**Эксперимент 7.** Ночной светильник.

КРАТКОЕ СОДЕРЖАНИЕ: Включение светодиода при падении уровня освещенности ниже порога, заданного потенциометра. Знакомство с логическим типом переменных Boolean. Условный оператор if.

Практическая работа: Ночной светильник.

Выполнение самостоятельного задания:

1. Перепишите программу без использования переменной tooDark с сохранением функционала устройства.

- 2. Добавьте в схему еще один светодиод. Дополните программу так, чтобы при падении освещенности ниже порогового значения включался один светодиод, а при падении освещенности ниже половины от порогового значения включались оба светодиода.
- 3. Измените схему и программу так, чтобы светодиоды включались по прежнему принципу, но светились тем сильнее, чем меньше света падает на фоторезистор.

**Эксперимент 8.** Подключение тактовой кнопки к Arduino.

КРАТКОЕ СОДЕРЖАНИЕ: Тактовая кнопка. Логический оператор «И». булевой переменной buttonIsUp.

Практическая работа: Кнопочный переключатель

Выполнение самостоятельного задания:

- 1. Измените код так, чтобы светодиод переключался только после отпускания кнопки.
- 2. Добавьте в схему еще одну кнопку и доработайте код, чтобы светодиод зажигался только при нажатии обеих кнопок.

Транзисторы. Основные характеристики. Биполярный транзистор. Полевой транзистор.

КРАТКОЕ СОДЕРЖАНИЕ: Схема подключения. Расчет управляющего тока и определение максимального тока. Расчет рассеивания тепла полевого транзистора.

# **Эксперимент 9.** Пульсар.

КРАТКОЕ СОДЕРЖАНИЕ: Наращивание яркости светодиодной шкалы, управляя большой нагрузкой через транзистор.

### Практическая работа: Пульсар.

Выполнение самостоятельного задания:

- 1. Измените программу так, чтобы яркость шкалы росла только до половины от максимальной.
- 2. Измените программу так, чтобы шкала становилась максимально яркой в три раза быстрее, без изменения функции delay.
- 3. Измените исходную программу так, чтобы такой же результат был получен без использования операции %, но с применением условного оператора if.

### **Эксперимент 10.** Бегущий огонёк.

КРАТКОЕ СОДЕРЖАНИЕ: Цикл со счетчиком. Константы, переменные и арифметика. Функция millis.

Практическая работа: Бегущий огонёк

Выполнение самостоятельного задания:

- 1. Измените код так, чтобы светодиоды переключались раз в секунду.
- 2. Не выключая порты, сделайте так, чтобы огонёк бежал только по средним четырем делениям шкалы.
- 3. Переделайте программу так, чтобы вместо int pin = FIRST LED PIN + (ms / 120) % 10 перемещением огонька управлял цикл for
- 4. Не меняя местами провода, измените программу так, чтобы огонёк бегал в обратном направлении.

# **Эксперимент 11.** Мерзкое пианино

КРАТКОЕ СОДЕРЖАНИЕ: Создание маленькой клавиатуры, состоящей из нескольких нот. Пъезопищалка.

Практическая работа: Мерзкое пианино

Выполнение самостоятельного задания:

- 1. Сделайте так, чтобы наше пианино звучало в диапазоне от 2 кГц до 5 кГц.
- 2. Добавьте еще 2 кнопки и измените программу так, чтобы можно было извлечь 5 различных нот.
- 3. Подключите кнопки по схеме со стягивающим резистором и измените программу так, чтобы она продолжала работать.

Сервоприводы: подключение, управление, примеры работы.

КРАТКОЕ СОДЕРЖАНИЕ: что такое сервопривод. Элементы сервопривода. Управление сервоприводом. Схема подключения.

Практическая работа: Подключение сервопривода. Использование библиотеки Servo. **Эксперимент 12.** Миксер. Подключаем мотор.

КРАТКОЕ СОДЕРЖАНИЕ: Создание модели миксера с двумя скоростями работы. Команда continue.

Практическая работа: Миксер.

Выполнение самостоятельного задания:

- 1. Внесите единственное изменение в программу, после которого максимальной скоростью вращения мотора составит половину от возможной.
- 2. Перепишите программу без использования инструкции continue.
- 3. Добавьте в схему еще одну кнопку, чтобы у миксера стало три режима.

# **Технология творческой, проектной и исследовательской деятельности.**

Введение в проектную деятельность.

Краткое содержание. Выбор творческих проектов. Разработка и выполнение творческих проектов. Защита проектов

# **Тематическое планирование модуля «Робототехника. Вводный модуль»**

# **3 класс**

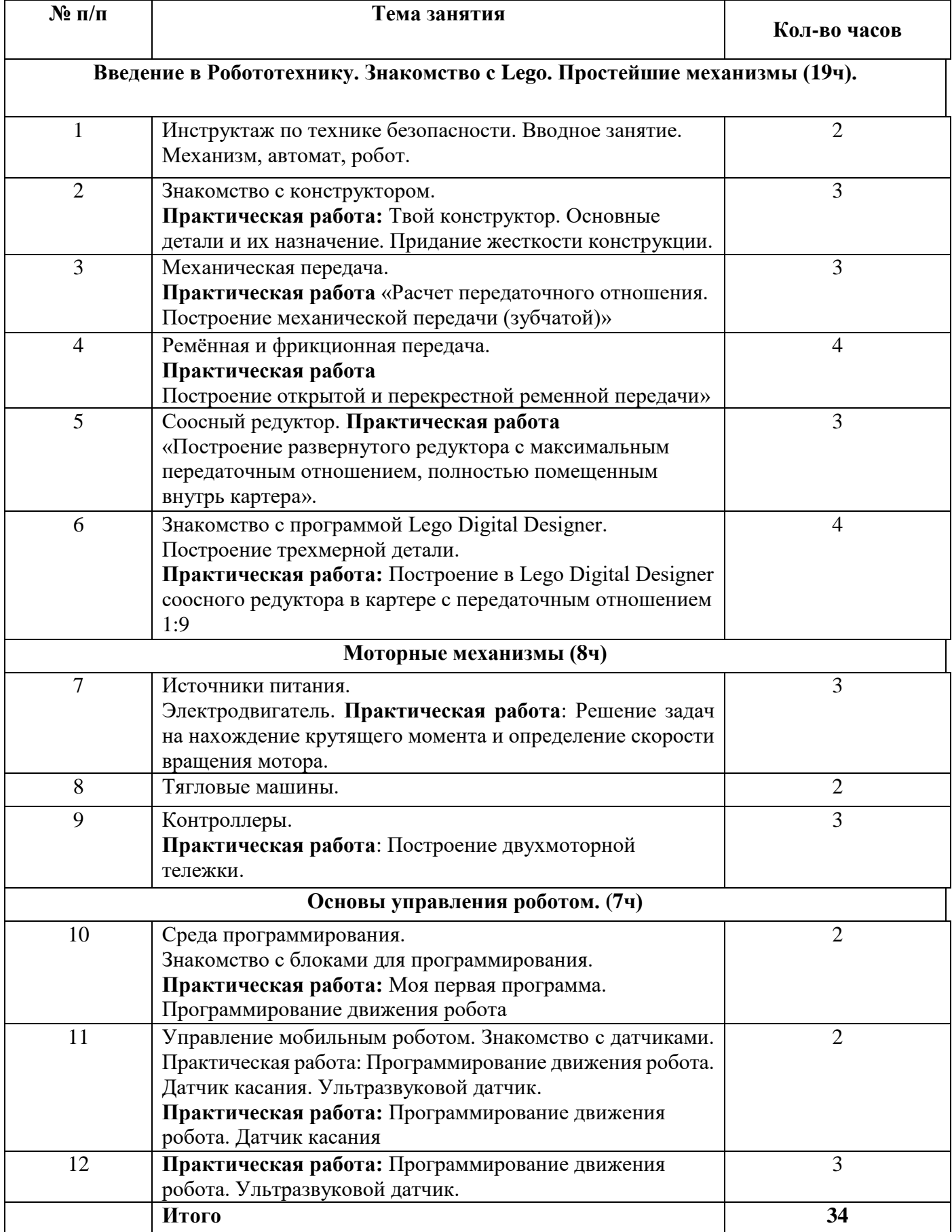

# **4 класс**

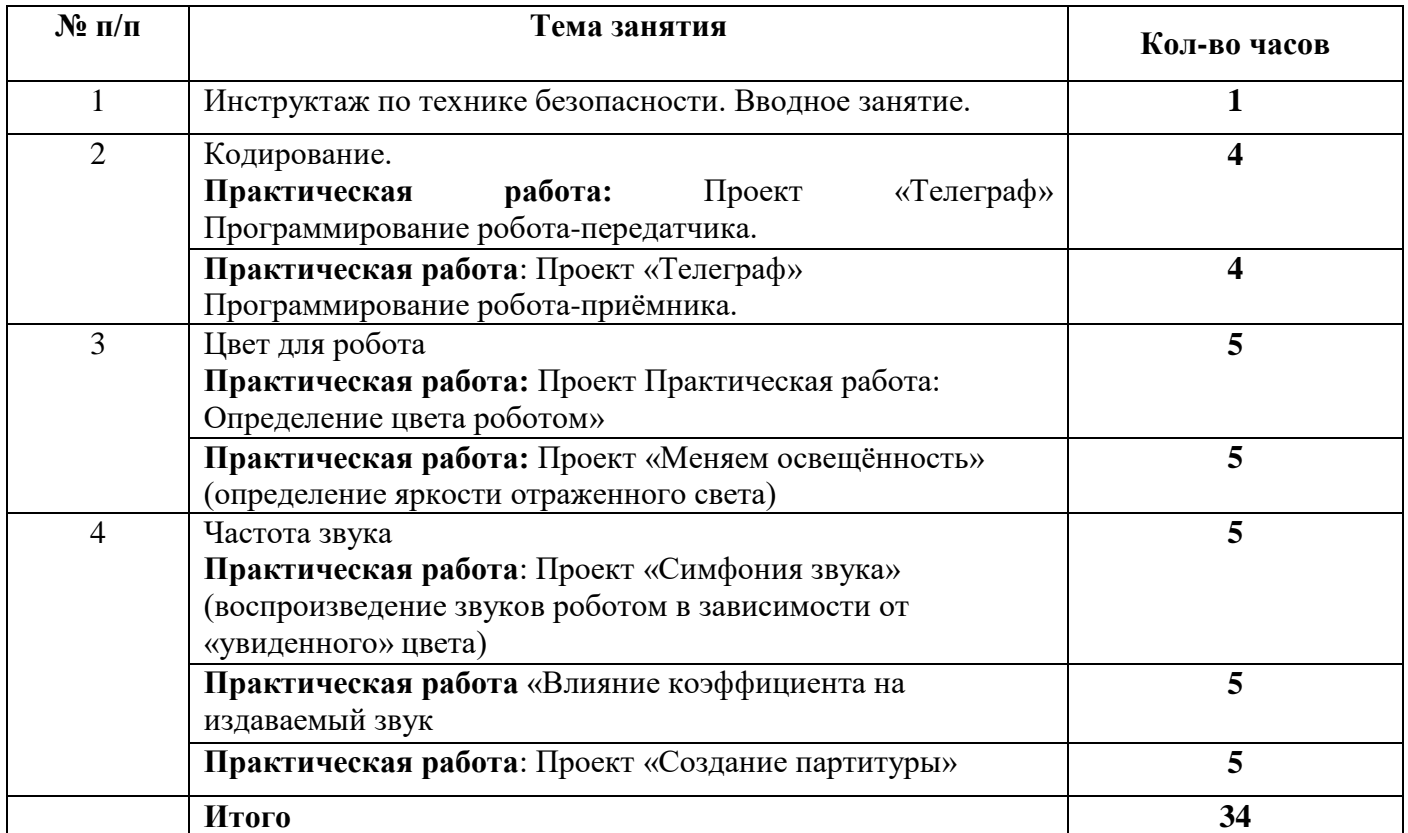

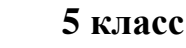

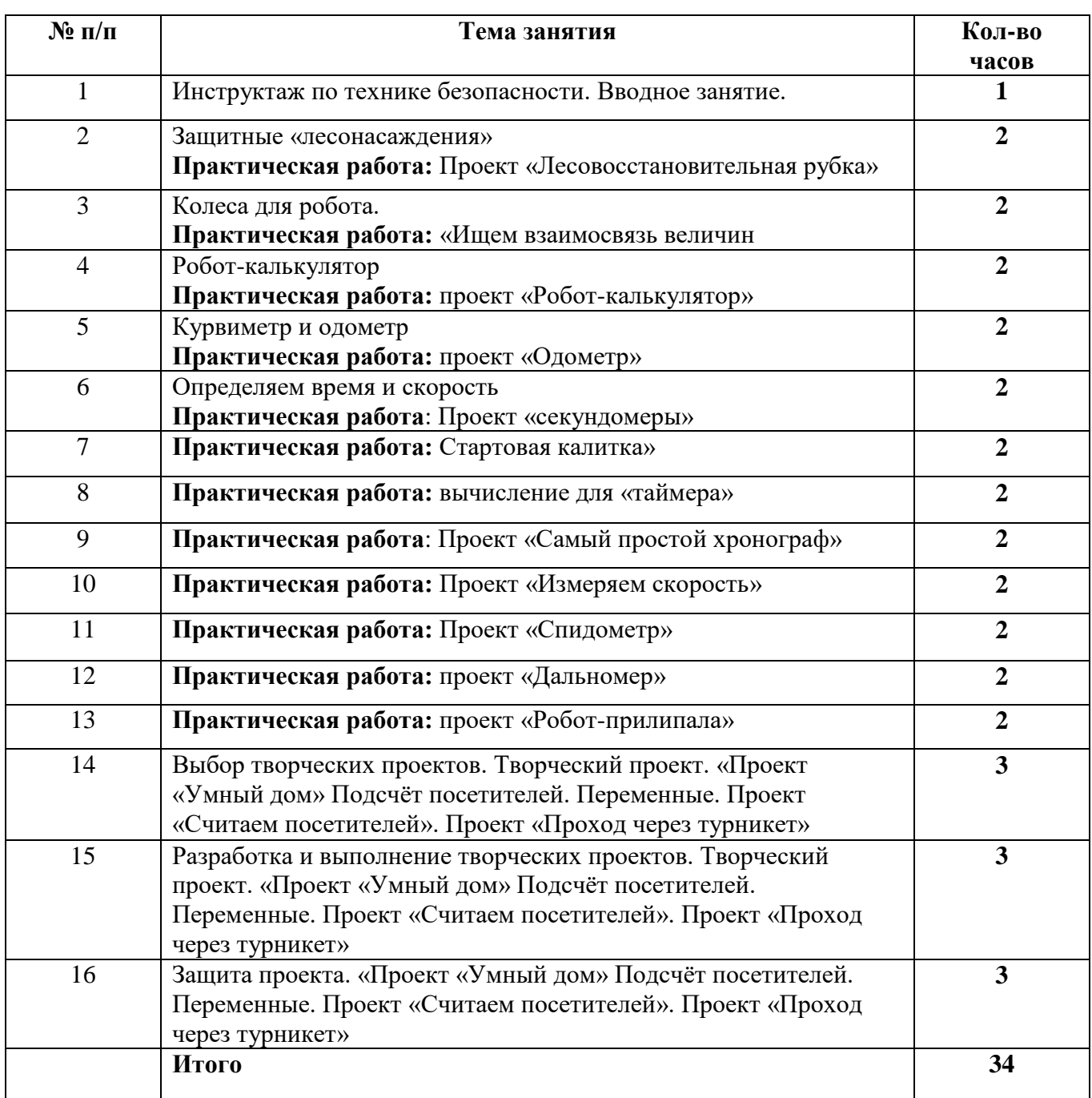

# **6 класс**

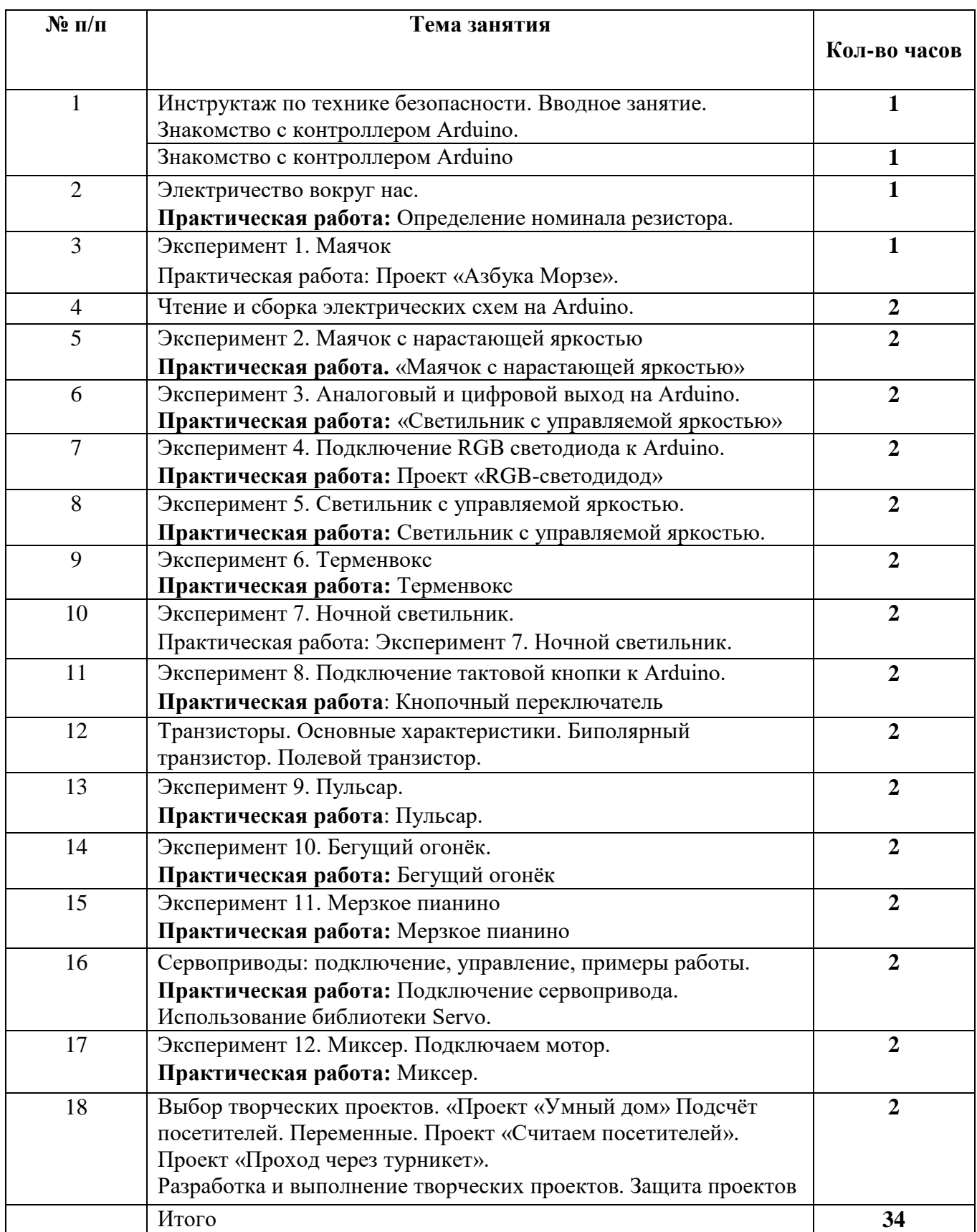

### **Список рекомендуемых образовательных ресурсов**

1. Бачинин А., Панкратов В., Накоряков В. Основы программирования микроконтроллеров. – ООО «Амперка», 2013. – 205 с. – Текст : непосредственный.

2. Индустрия развлечений. ПервоРобот. Книга для учителя и сборник проектов. LEGO Group, перевод ИНТ, - 87 с., Текст : электронный

3. Копосов Д.Г. 6 класс. Технология. Робототехника. Учебное пособие – Бином. Лаборатория знаний. 2017 – 127 с. Текст не посредственный

4. Копосов Д.Г. 7 класс. Технология. Робототехника. Учебное пособие – Бином. Лаборатория знаний. 2017 – 128 с. Текст не посредственный

5. Копосов Д.Г. 7 класс. Технология. Робототехника. Учебное пособие – Бином. Лаборатория знаний. 2017 – 128 с. Текст не посредственный

6. Руководство пользователя LEGOMINDSTORMSEV3, - 64 стр., Текст : электронный 7. Технология. Технический труд. 5 класс. Учебник / Глозман, Е. С., Кожина О.А., Хотунцев Ю.Л., Кудакова Е.Н. - М. : Дрофа, 2019. — 190 с. - Текст : непосредственный. 8. Технология. Технический труд. 6 класс. Учебник / Глозман, Е. С., Кожина О.А., Хотунцев Ю.Л., Кудакова Е.Н. - М. : Дрофа, 2019. — 190 с. - Текст : непосредственный. 9. Технология. Технический труд. 7 класс. Учебник / Глозман, Е. С., Кожина О.А., Хотунцев Ю.Л., Кудакова Е.Н. - М. : Дрофа, 2019. — 190 с. - Текст : непосредственный. 10. Технология. Технический труд. 8 класс. Учебник / Глозман, Е. С., Кожина О.А., Хотунцев Ю.Л., Кудакова Е.Н. - М. : Дрофа, 2019. — 175 с. - Текст : непосредственный.

11. Технология. 5 класс. Учебное пособие / Глозман, Е. С., Кожина О.А., Хотунцев Ю.Л., Кудакова Е.Н. - М. : Дрофа, 2019. — 320 с. - Текст : непосредственный. 12. Технология. 6 класс. Учебное пособие / Глозман, Е. С., Кожина О.А., Хотунцев Ю.Л., Кудакова Е.Н. - М. : Дрофа, 2019. — 316 с. - Текст : непосредственный. 13. Технология. 7 класс. Учебное пособие / Глозман, Е. С., Кожина О.А., Хотунцев Ю.Л., Кудакова Е.Н. - М. : Дрофа, 2019. — 365 с. - Текст : непосредственный. 14. Технология. 8 - 9 класс. Учебное пособие / Глозман, Е. С., Кожина О.А., Хотунцев Ю.Л., Кудакова Е.Н. - М. : Дрофа, 2019. — 373 с. - Текст : непосредственный.

**Интернет-ресурсы**

1. Видео уроки AmperkaRu

https://www.youtube.com/channel/UCRKRGoo367\_uweBlZ8PF4Nw - режим доступа : по подписке.

2. Открытые уроки «Амперки» Основы работы с Ардуино : сайт <http://wiki.amperka.ru/> - Текст : электронный + Видео : электронный

3. Портал занимательная робототехника : сайт <http://edurobots.ru/> - Режим доступа : свободный – Текст : электронный

4. Учебно-методические материалы : сайт<https://education.lego.com/ru> - Режим доступа : свободный. - Текст : электронный + Видео : электронный